## **List of Issues**

After login to the HelpDesk user sees a simple list of his own issues. There are just current user's issues, where he is a Reporter:

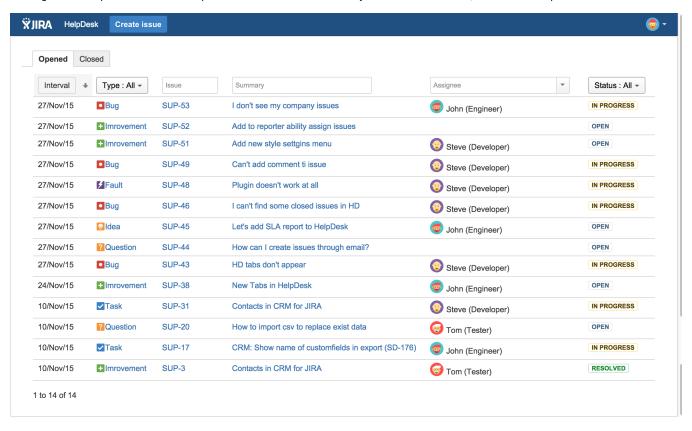